#### Course: Introduction to the Internet I Module: Web Design

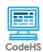

Lesson 1.4: Links

https://codehs.com/course/2308/lesson/1.4

| Description                         | In this lesson, students learn how to add hyperlinks to their web pages using the <a> tag.</a>                                                                                                    |  |  |
|-------------------------------------|----------------------------------------------------------------------------------------------------|--|--|
| Objective                           | Students will be able to: <ul> <li>Add and utilize hyperlinks on their webpages</li> </ul>                                                                                                    |  |  |
| Activities                          | 1.4.1 Video: Links<br>1.4.2 Quiz: Links Quiz<br><u>1.4.3 Example: The <a> Tag</a></u><br><u>1.4.4 Exercise: Simple Link</u><br><u>1.4.5 Exercise: My Favorite Websites</u>                                                                                                    |  |  |
| Prior Knowledge                     | <ul><li>HTML tags</li><li>HTML structure</li></ul>                                                                                                    |  |  |
| Planning Notes                      | <ul> <li>Review the slides and the exercises in the lesson.</li> <li>This is a shorter lesson with time available for review, enrichment or to move ahead to the next lesson. There is a suggested activity/handout included.</li> </ul>                                                                                                    |  |  |
| Standards<br>Addressed              | 5.1.1 [P2] (A-E)<br>5.1.2 [P2] (A-C)<br>3.2.1 [P1] (G, H)                                                                                                    |  |  |
| Teaching and<br>Learning Strategies | <ul> <li>Lesson Opener:</li> <li>Discovery: Direct students to go to a Wikipedia article of their choice. Have them count how many links are on the page without scrolling (this will be a LOT). [2 mins]</li> <li>Have students brainstorm and write down answers to the discussion questions listed below. Students can work individually or in groups/pairs. Have them share their responses. [5 mins]</li> <li>Activities:</li> </ul> |  |  |

- Watch the lesson video and complete the corresponding quiz. [7-10 mins]
- Let students play around with the *The <a> Tag* example. Encourage them to use Code View and try to add an additional link. [5-10 mins]
- Complete the Simple Link exercise. [2 mins]
- Complete the My Favorite Websites exercise. [5 mins]
- Option 1: Complete the Human Links handout. [10 -15 mins]
- Option 2: *Study Page:* Direct students back to the lesson example editor or the Sandbox. Have them create a "Study Page" by choosing a completed exercise from each previous lesson. They will need to collect the web addresses and create names for each link that clearly states which lesson the link is from. If time permits, have them link to a related external webpage for each lesson. [20 mins] *Example:*

# **My CodeHS Study Page**

## Structure of an HTML Page

Formatting Text

Extra Resources

#### Lesson Closer:

• Have students reflect and discuss their responses to the end of class discussion questions. [5 mins]

Discussion Questions

#### **Beginning of Class:**

- What is a link (also known as a hyperlink)?
  - The connection between one HTML page to another HTML page.
- Why is it important for web pages to have links? How is this helpful to the web page viewer?
  - Links organize additional information and connect related pages. Links also add an easy path to a new HTML page if the web address is hard to remember or type.
- What benefits does the Wikipedia article have over an encyclopedia book version of the same article?
  - Links are a direct path to a related page or additional information. You would need to use the glossary or index in a book and find the related page.

#### End of Class:

- Reflection: Name the most challenging aspect of the course so far.
   *Take note of student responses for future review*
- Why is the href attribute necessary in an <a> tag?

### Vocabulary

| Term | Definition                |
|------|---------------------------|
| HTML | Hypertext Markup Language |

| Modification: Advanced                                                                                               | Modification: Special Education                                                                                     | Modification: English Language Learners                                                                                                    |
|----------------------------------------------------------------------------------------------------|----------------------------------------------------------------------------------------------------|----------------------------------------------------------------------------------------------------|
| • Encourage advanced students to tackle the Bonus Challenges in the exercises or to complete supplemental activities | <ul> <li>Pair programming with another student</li> <li>Print out video slides for students to reference</li> </ul> | <ul> <li>Print out video slides and<br/>have students use a<br/>dictionary to translate<br/>unknown vocabulary</li> <li>Pair programming with<br/>another student</li> </ul> |